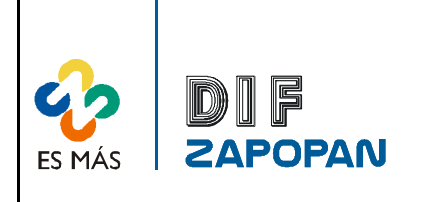

# Sistema de Gestión de la Calidad

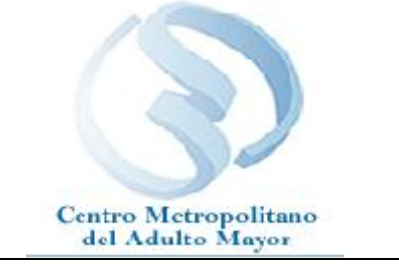

1 de 4

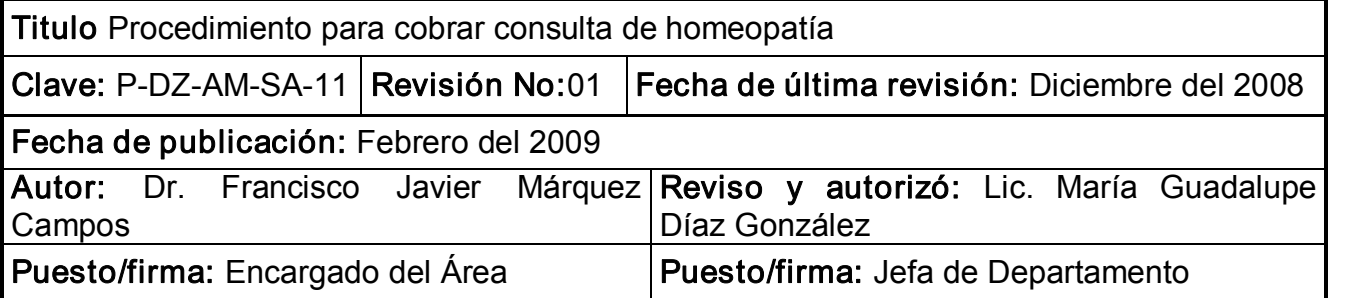

## Objetivo:

Establecer el procedimiento para el cobro de cuotas de recuperación por el servicio de consulta de homeopatía.

### Alcance:

Este procedimiento aplica a todo el personal que cobre cuotas de recuperación a los usuarios del servicio de homeopatía.

### Responsabilidad:

Aplica a todo el personal del CEMAM que cobre cuotas de recuperación por el servicio de consulta homeopática.

### Referencias:

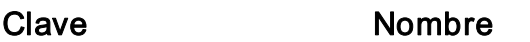

Formatos:

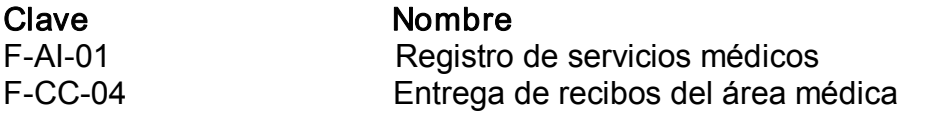

### Definiciones:

Dextrostix: Prueba que se realiza para determinar la cantidad de glucosa en la sangre.

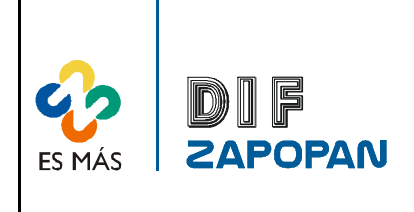

Sistema de Gestión de la Calidad

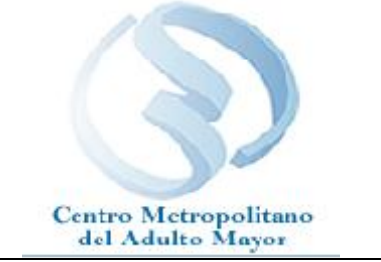

2 de 4

## Procedimiento

#### Usuario

1 Solicitar consulta.

### **Enfermera**

- 2- Realizar el examen de dextrostix y/o T/A, en su caso.
- 3 Cobrar la cuota de recuperación correspondiente.
- 4 Anotar resultados en el recibo de ingresos del usuario.
- 5 Llenar el recibo de ingresos correspondiente.
- 6 Otorgar el original del recibo de ingresos al usuario.

### Usuario

7- Esperar su turno

### Enfermera

8- Llenar el formato registro de servicios médicos (F-AI-01).

9- Llenar el formato de entrega de recibos del área médica (F-CC-04) anotando el número de folio por cada uno de los servicios y la cantidad de lo recaudado por el cobro de cuotas de recuperación.

10 Firmar el formato de entrega de recibos del área médica.

11 Entregar el formato de entrega de recibos del área médica al auxiliar contable.

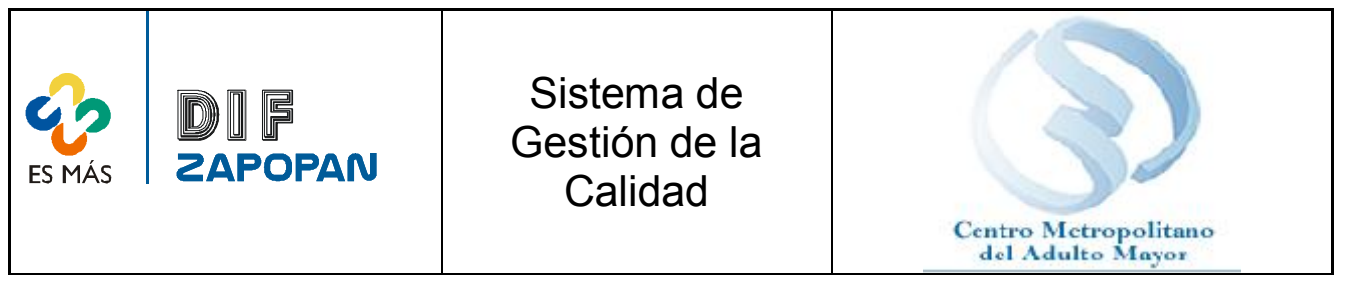

3 de 4

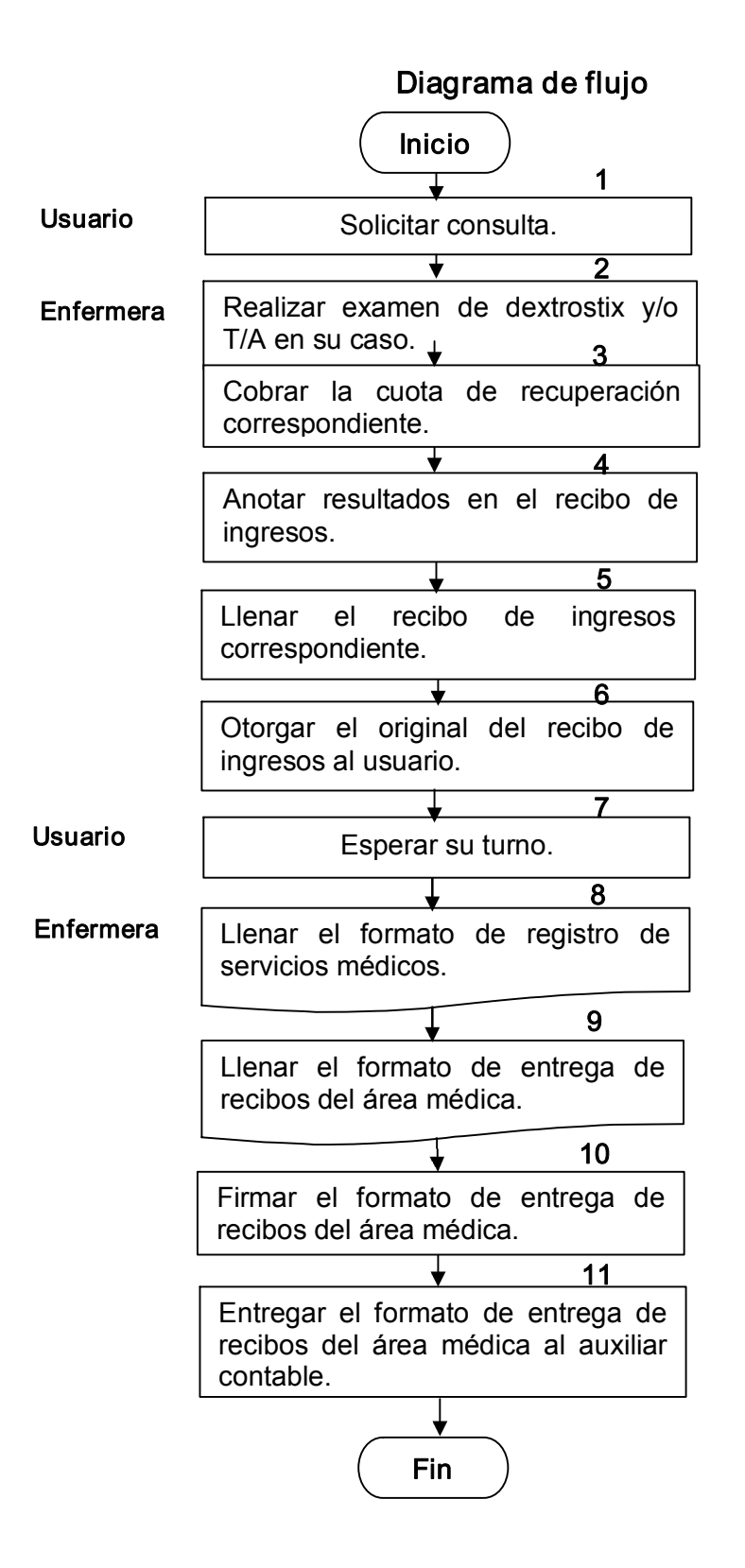

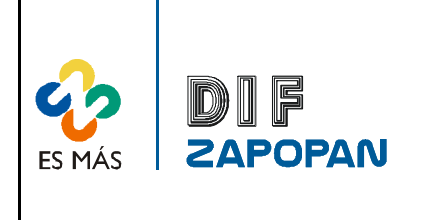

Sistema de Gestión de la Calidad

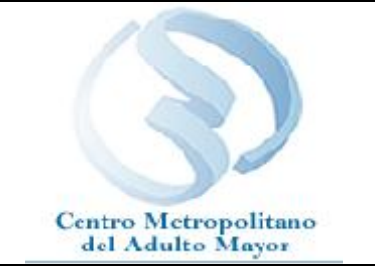

4 de 4

# Hoja de registro de cambios

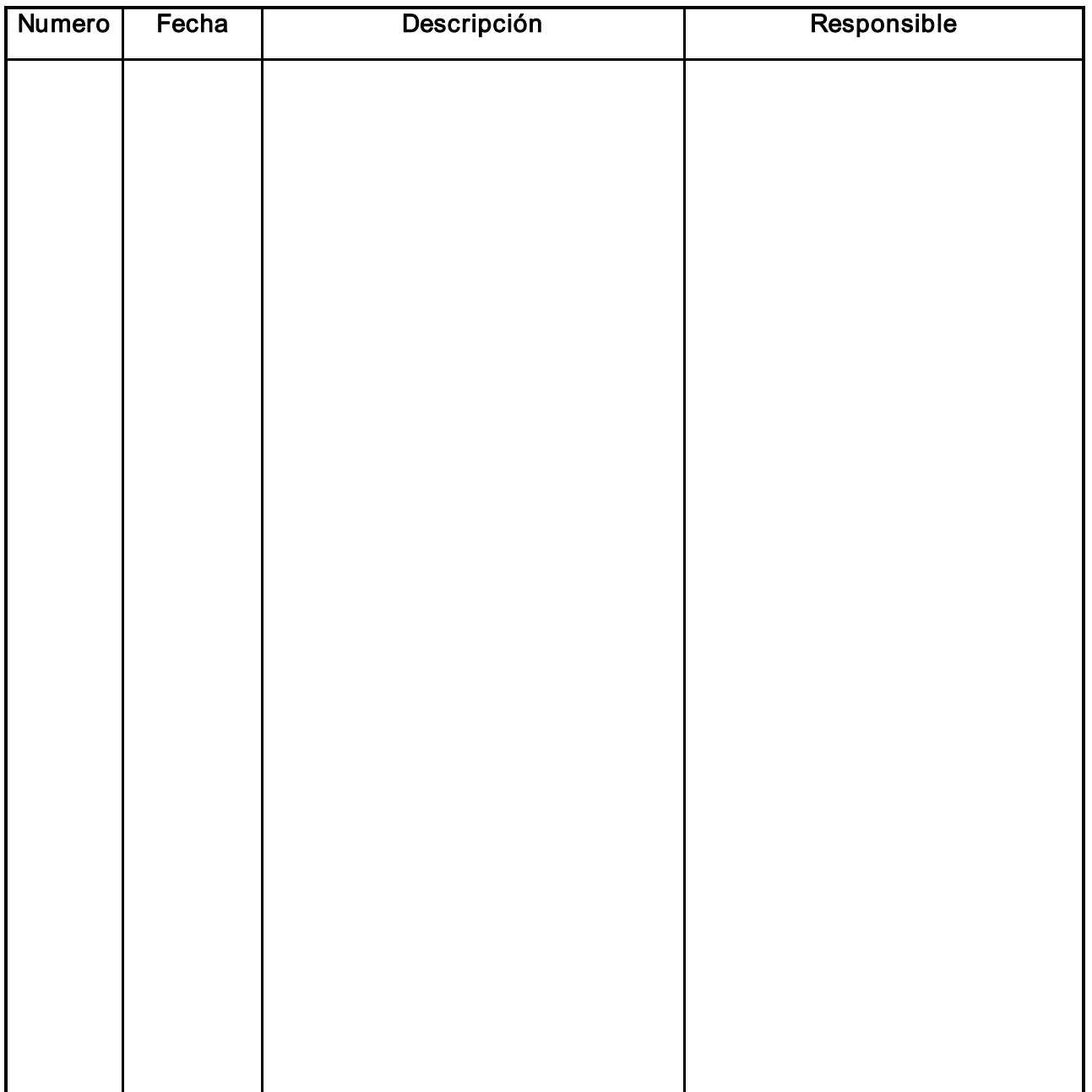